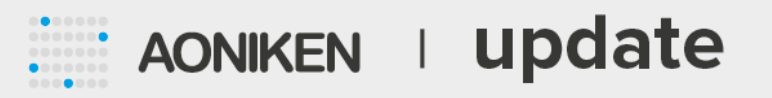

## **VERSIÓN 5.0.0.13 / Abril 2024**

Se encuentran disponibles los actualizadores de la **versión 5.0.0.13** de Calden Oil y Sextante.

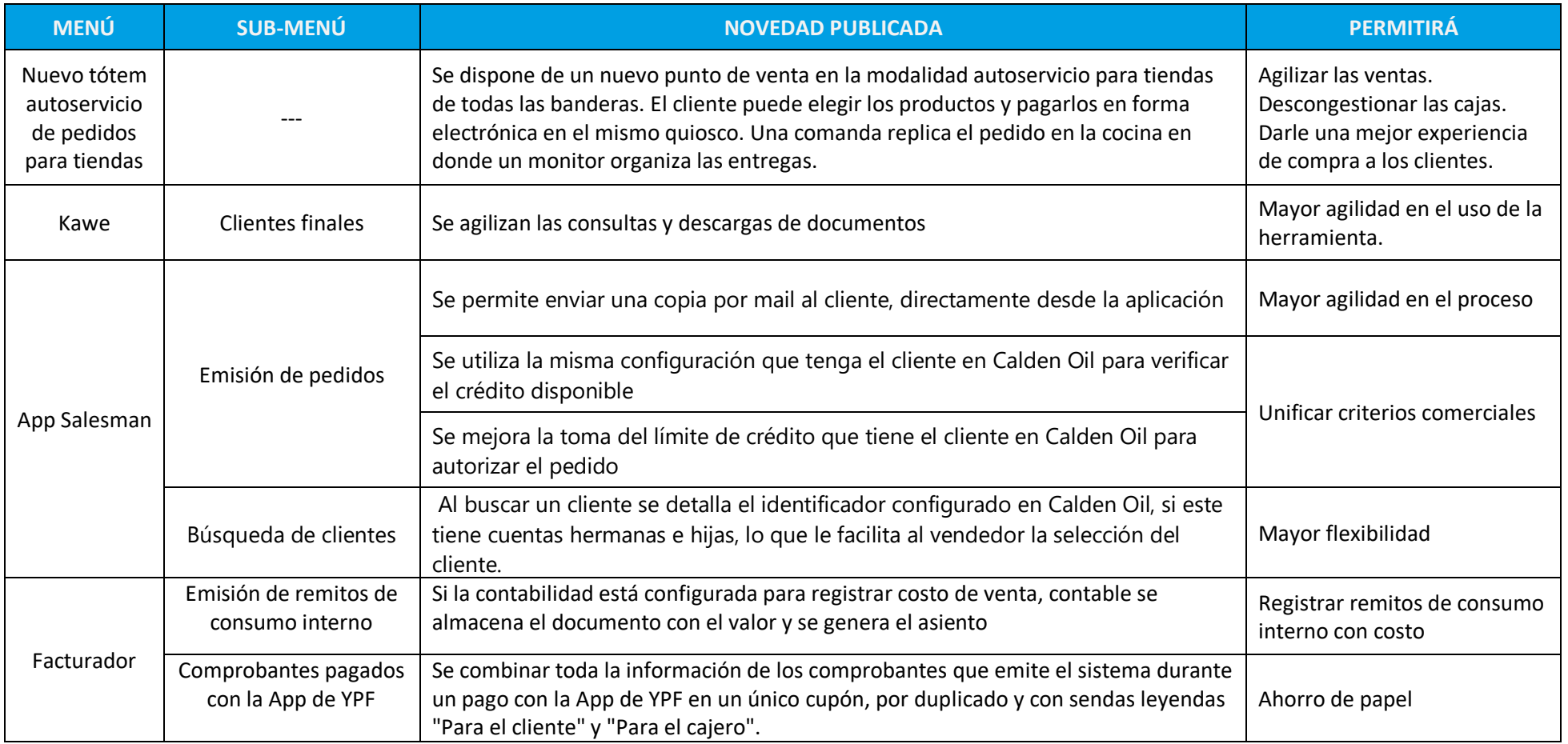

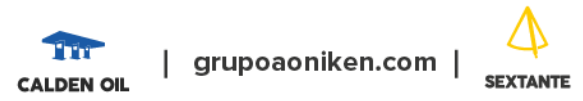

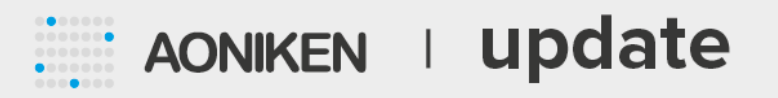

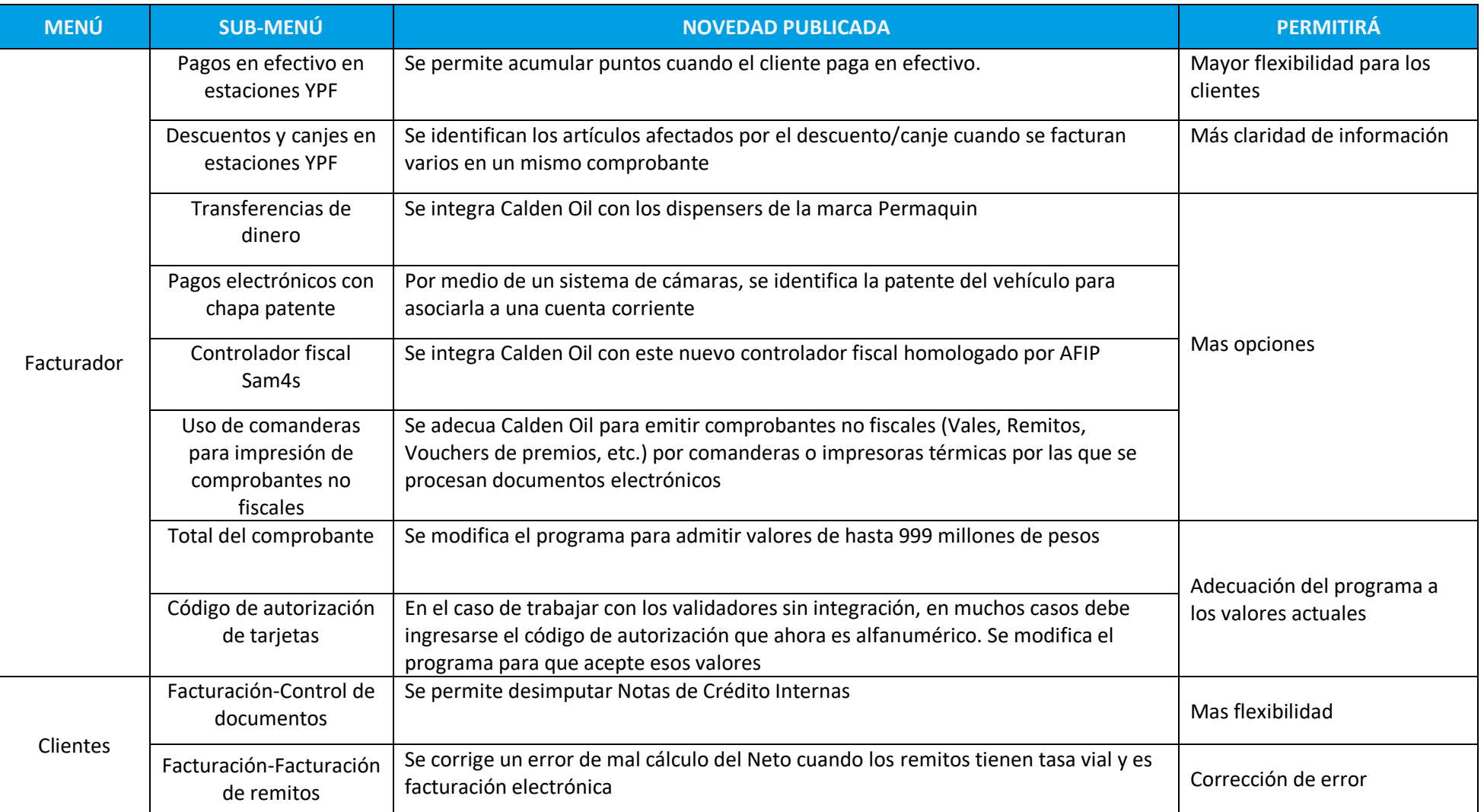

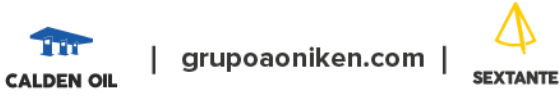

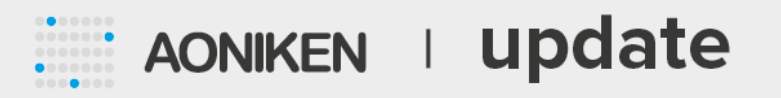

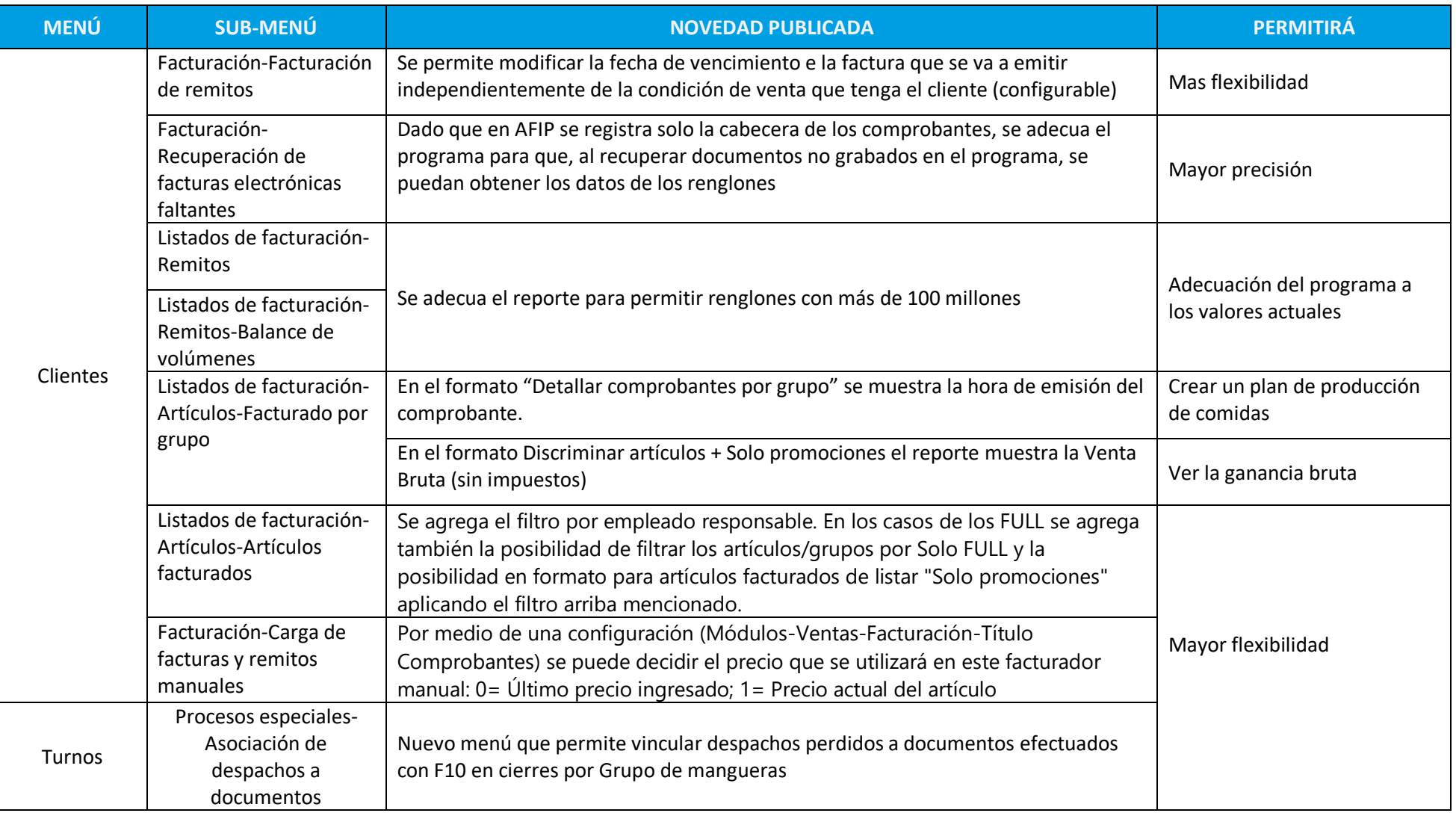

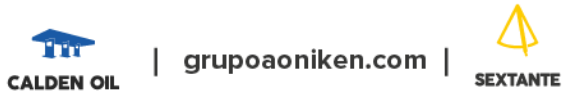

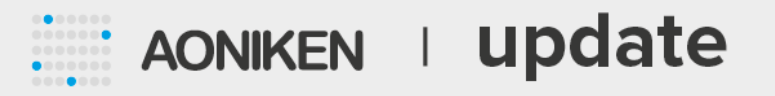

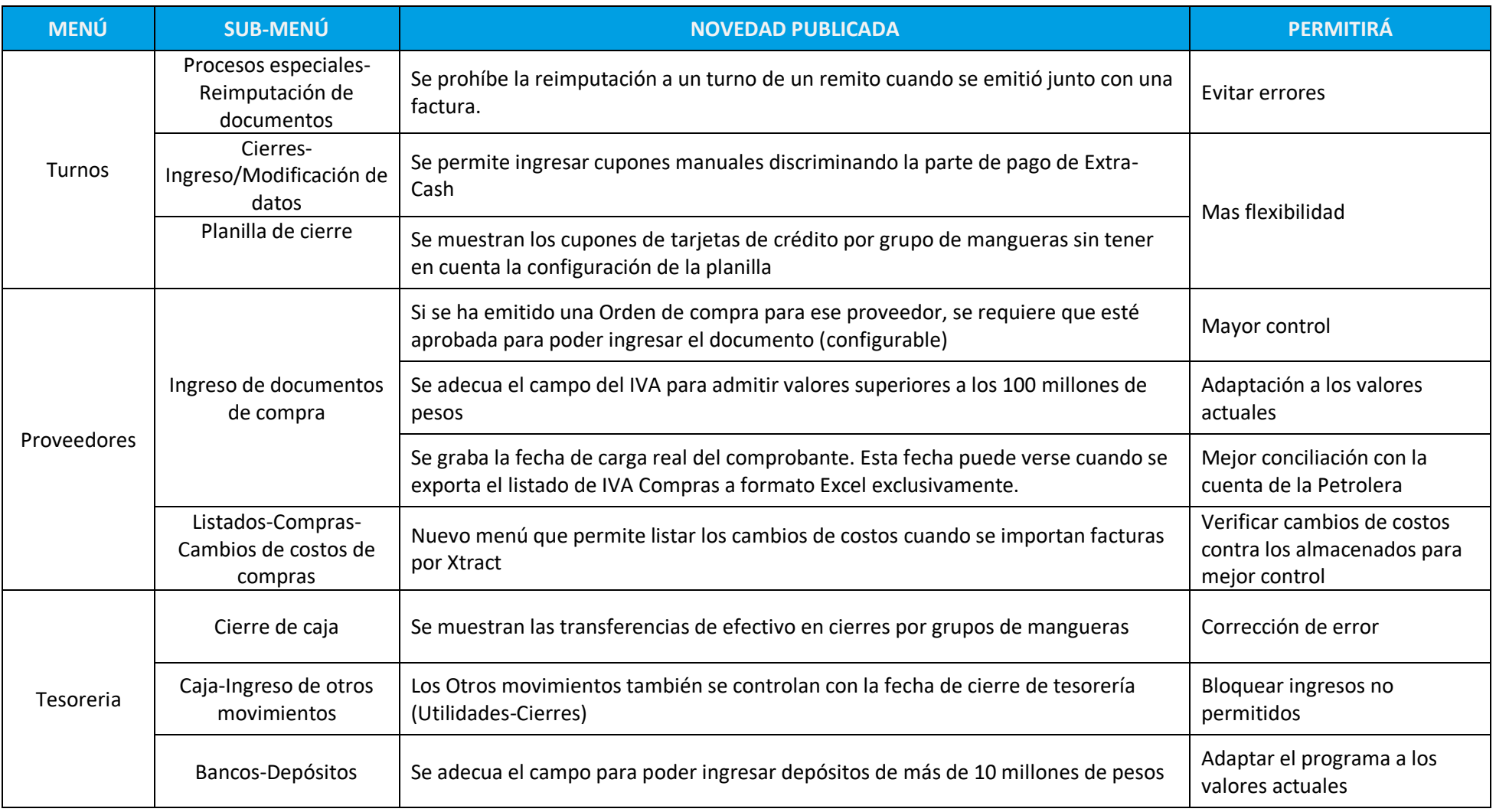

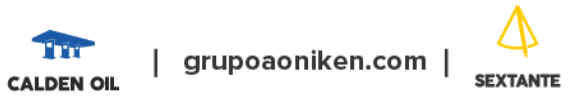

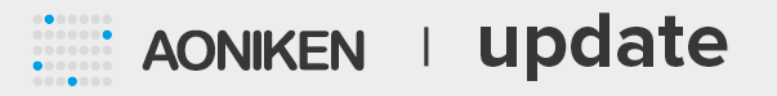

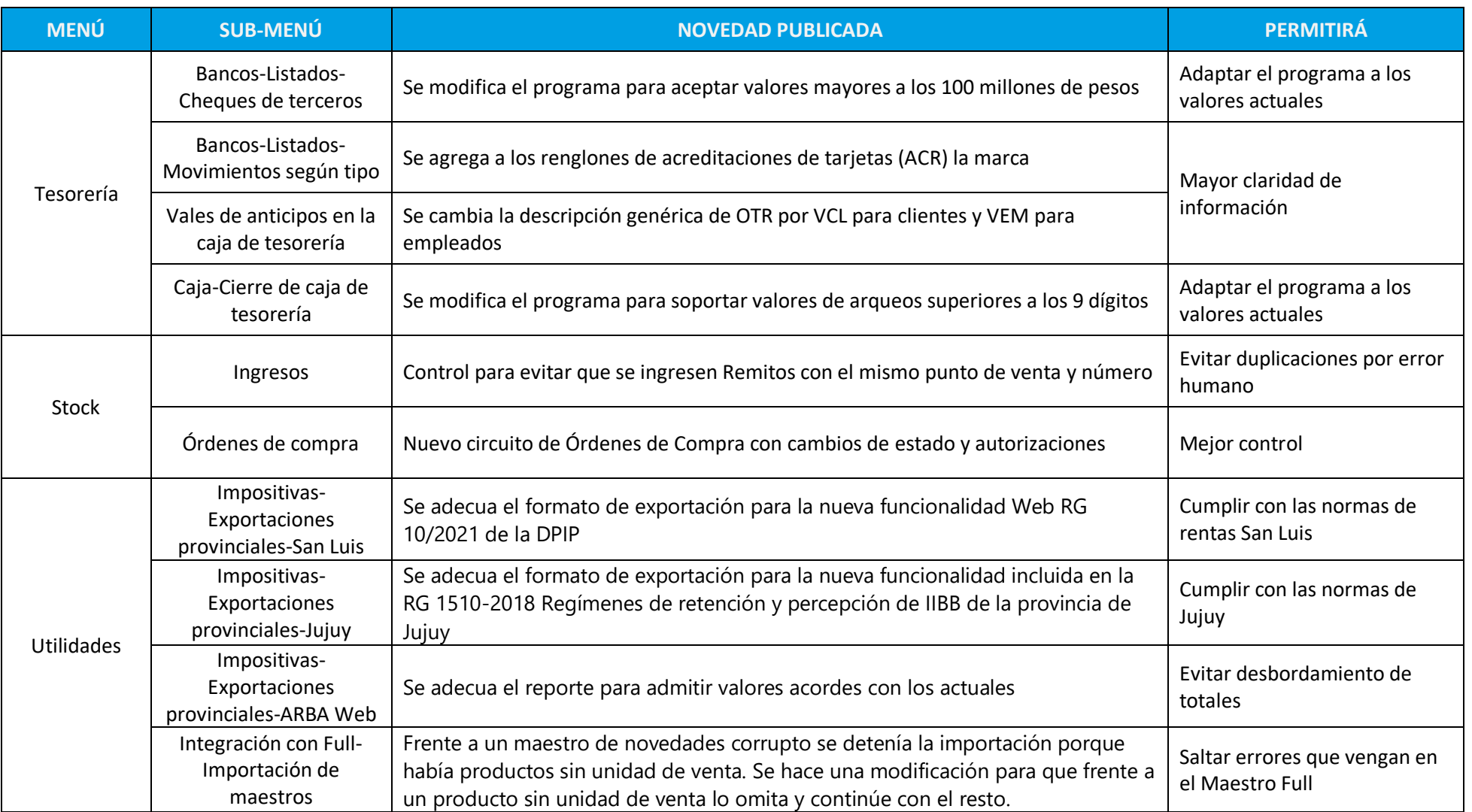

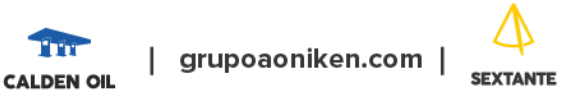

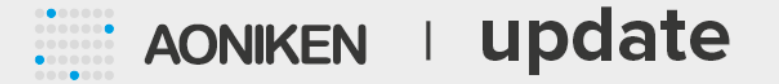

Las mejoras y soluciones de Calden Oil se encuentran también en el Sextante y PentAgrow, cuando sean aplicables.

Descargue el instalador de esta versión desde **http://www.grupoaoniken.com.ar/home-Área clientes** o bien comuníquese con el **CAU: (11) 5263 5444** de lunes a viernes de 9 a 18 Hs.

Recuerde que debe estar **suscripto al servicio de soporte para poder actualizar**.

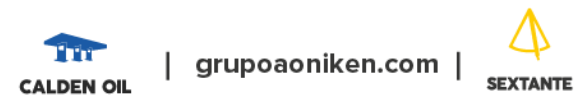